## Package 'kernelshap'

August 12, 2022

Title Kernel SHAP

#### Version 0.1.0

Description Implementation of the model-agnostic Kernel SHAP algorithm by Ian Covert and Su-In Lee (2021) <<http://proceedings.mlr.press/v130/covert21a>>. Due to its iterative nature, standard errors of the SHAP values are provided and convergence is monitored. The package allows to work with any model that provides numeric predictions. Examples include linear regression, logistic regression (logit or probability scale), other generalized linear models, generalized additive models, and neural networks. The package plays well together with meta-learning packages like 'caret' or 'mlr3'. Visualizations can be done using the R package 'shapviz'. License GPL  $(>= 2)$ **Depends** R  $(>= 3.2.0)$ Encoding UTF-8 RoxygenNote 7.1.2 Imports stats, utils **Suggests** test that  $(>= 3.0.0)$ Config/testthat/edition 3 NeedsCompilation no Author Michael Mayer [aut, cre] Maintainer Michael Mayer <mayermichael79@gmail.com> Repository CRAN

Date/Publication 2022-08-12 12:20:06 UTC

### R topics documented:

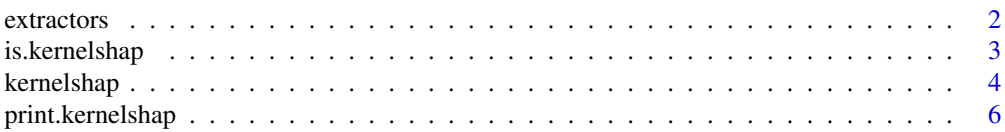

#### <span id="page-1-0"></span>**Index** [7](#page-6-0) **7**

#### Description

Functions to extract SHAP values, feature values, standard errors etc. from a "kernelshap" object.

#### Usage

```
ks_shap_values(object, ...)
## S3 method for class 'kernelshap'
ks_shap_values(object, ...)
## Default S3 method:
ks_shap_values(object, ...)
ks_feature_values(object, ...)
## S3 method for class 'kernelshap'
ks_feature_values(object, ...)
## Default S3 method:
ks_feature_values(object, ...)
ks_baseline(object, ...)
## S3 method for class 'kernelshap'
ks_baseline(object, ...)
## Default S3 method:
ks_baseline(object, ...)
ks_standard_errors(object, ...)
## S3 method for class 'kernelshap'
ks_standard_errors(object, ...)
## Default S3 method:
ks_standard_errors(object, ...)
ks_n_iter(object, ...)
## S3 method for class 'kernelshap'
ks_n_iter(object, ...)
```
#### <span id="page-2-0"></span>is.kernelshap 3

```
## Default S3 method:
ks_n_iter(object, ...)
ks_converged(object, ...)
## S3 method for class 'kernelshap'
ks_converged(object, ...)
## Default S3 method:
ks_converged(object, ...)
```
#### Arguments

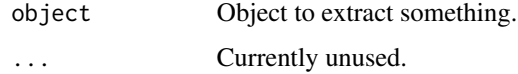

#### Value

The corresponding object is returned, i.e.,

- ks\_shap\_values() returns the matrix of SHAP values,
- ks\_feature\_values() the data.frame of feature values,
- ks\_baseline() the numeric baseline value of the input,
- ks\_standard\_errors() the matrix of standard errors of SHAP values,
- ks\_converged() returns the vector of convergence flags, and finally
- ks\_n\_iter() the number of iterations per row.

#### Examples

```
fit \le stats:: lm(Sepal.Length \sim ., data = iris)
pred_fun <- function(X) stats::predict(fit, X)
s <- kernelshap(iris[1:2, -1], pred_fun = pred_fun, iris[-1])
ks_shap_values(s)
```
is.kernelshap *Check for kernelshap*

#### Description

Is object of class "kernelshap"?

#### Usage

is.kernelshap(object)

#### <span id="page-3-0"></span>Arguments

object An R object.

#### Value

Returns TRUE if object has "kernelshap" among its classes, and FALSE otherwise.

#### Examples

```
fit \le stats::lm(Sepal.Length \sim ., data = iris)
pred_fun <- function(X) stats::predict(fit, X)
s \leq kernelshap(iris[1:2, -1], pred_fun = pred_fun, iris[-1])
is.kernelshap(s)
is.kernelshap("a")
```
kernelshap *Kernel SHAP*

#### Description

This function implements the model-agnostic Kernel SHAP algorithm explained in detail in Covert and Lee (2021). It is an iterative refinement of the original Kernel SHAP algorithm of Lundberg and Lee (2017). The algorithm is applied to each row in X. Due to its iterative nature, approximate standard errors of the resulting SHAP values are provided, and convergence is monitored. The data rows X to be explained and the background data bg\_X should only contain feature columns required by the prediction function pred\_fun. The latter is a function taking a data structure like X and bg\_X and providing one numeric prediction per row. During each iteration, m subsets are evaluated until the worst standard error of the SHAP values is small enough relative to the range of the SHAP values. This exactly follows the logic used by Covert and Lee (2021).

#### Usage

```
kernelshap(
 X,
  pred_fun,
 bg_X,
  bg_w = NULL,paired_sampling = TRUE,
 m = "auto",tol = 0.01,max\_iter = 250.
 verbose = TRUE,
  ...
)
```
#### kernelshap 5

#### Arguments

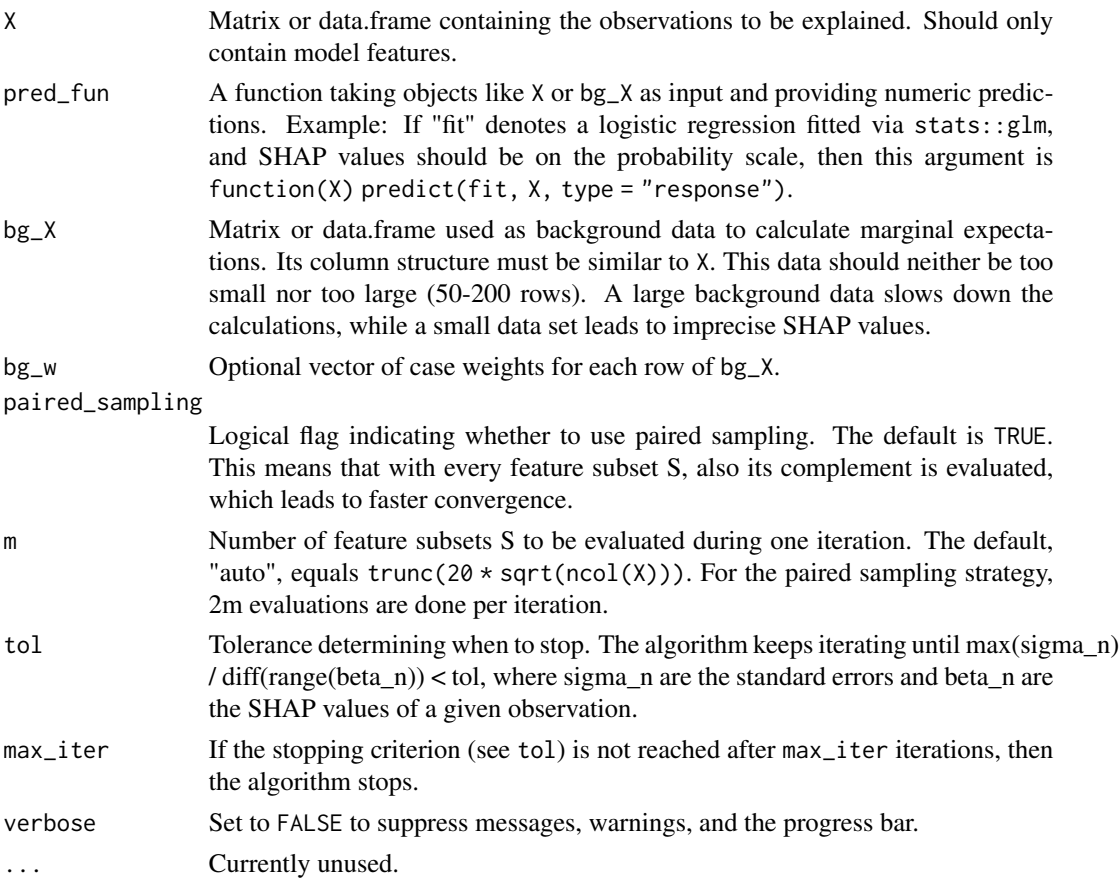

#### Value

An object of class "kernelshap" with the following components:

- S: Matrix with SHAP values.
- X: Same as parameter X.
- baseline: The average prediction on the background data.
- SE: Standard errors corresponding to S.
- n\_iter: Number of iterations until convergence per row.
- converged: Logical vector indicating convergence per row.

#### References

- 1. Ian Covert and Su-In Lee. Improving KernelSHAP: Practical Shapley Value Estimation Using Linear Regression. Proceedings of The 24th International Conference on Artificial Intelligence and Statistics, PMLR 130:3457-3465, 2021.
- 2. Scott M. Lundberg and Su-In Lee. A Unified Approach to Interpreting Model Predictions. Advances in Neural Information Processing Systems 30, 2017.

#### Examples

```
fit <- stats::lm(Sepal.Length ~ ., data = iris)
pred_fun <- function(X) stats::predict(fit, X)
s \leq kernelshap(iris[1:2, -1], pred_fun = pred_fun, iris[-1])
s
# Matrix input works as well, and pred_fun may contain preprocessing steps.
fit <- stats::lm(Sepal.Length ~ ., data = iris[1:4])
pred_fun <- function(X) stats::predict(fit, as.data.frame(X))
X <- data.matrix(iris[2:4])
s <- kernelshap(X[1:3, ], pred_fun = pred_fun, X)
s
```
print.kernelshap *Prints "kernelshap" Object*

#### Description

Prints "kernelshap" Object

#### Usage

## S3 method for class 'kernelshap'  $print(x, n = 2L, ...)$ 

#### Arguments

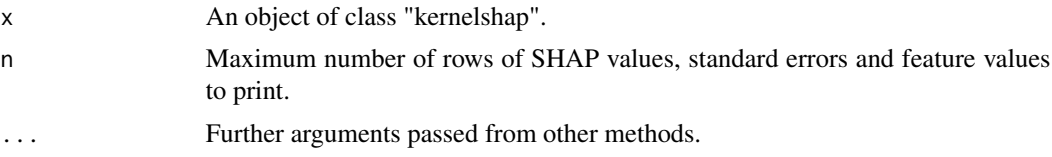

#### Value

Invisibly, the input is returned.

#### See Also

[kernelshap](#page-3-1).

#### Examples

```
fit <- stats::lm(Sepal.Length ~ ., data = iris)
pred_fun <- function(X) stats::predict(fit, X)
s <- kernelshap(iris[1:3, -1], pred_fun = pred_fun, iris[-1])
s
```
<span id="page-5-0"></span>

# <span id="page-6-0"></span>Index

extractors, [2](#page-1-0)

is.kernelshap, [3](#page-2-0)

kernelshap, [4,](#page-3-0) *[6](#page-5-0)* ks\_baseline *(*extractors*)*, [2](#page-1-0) ks\_converged *(*extractors*)*, [2](#page-1-0) ks\_feature\_values *(*extractors*)*, [2](#page-1-0) ks\_n\_iter *(*extractors*)*, [2](#page-1-0) ks\_shap\_values *(*extractors*)*, [2](#page-1-0) ks\_standard\_errors *(*extractors*)*, [2](#page-1-0)

print.kernelshap, [6](#page-5-0)